# **EXCEL 2016**

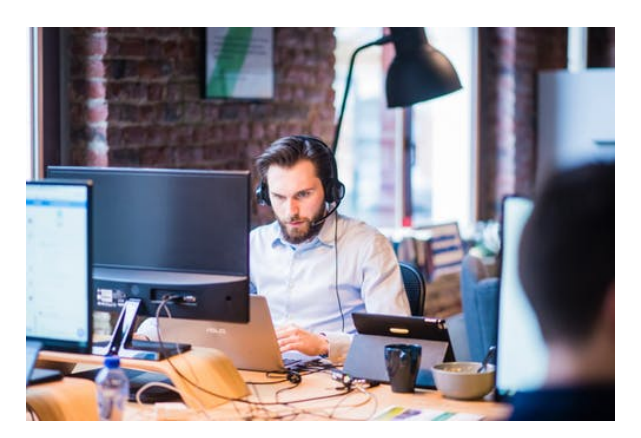

**SKU:** 20447IN **Horas: 60**

# **OBJETIVOS**

'- Conocer las características fundamentales del programa *Microsoft Excel.*

– Conocer las características fundamentales de un libro de trabajo, así como el uso de operaciones básicas con ellos.

- Conocer el uso y manejo de las celdas.
- Aprender a formatear texto, celdas y hojas de cálculo.
- Conocer el uso y manejo de las hojas que hay dentro de un libro de trabajo.
- Aprender a utilizar la ayuda en *Excel.*
- Conocer las distintas formas de visualizar una hoja de cálculo y sus distintas herramientas.
- Conocer las distintas formas de aplicar formatos al contenido de las celdas.
- Conocer otras herramientas muy útiles en *Excel.*
- Aprender y usar funciones y fórmulas en *Excel.*
- Conocer los distintos tipos de gráficos que aporta *Excel.*

# **CONTENIDO**

## **UNIDAD 1. Introducción a** *Excel 2016*

Introducción

Entrar y salir del programa

La Ventana de Microsoft Excel

El Concepto de hoja de cálculo

Introducción de Datos

Resumen

## **UNIDAD 2. Operaciones básicas**

Introducción

Crear nuevos libros de trabajo

Diversas formas de guardar los libros

Abrir un libro de trabajo

Desplazamiento por el libro de trabajo

Los datos de Excel

Vista previa de impresión e imprimir

Resumen

#### **UNIDAD 3. Trabajar con celdas**

Introducción

Selección de celdas

Copiar y mover bloques

Modificación de datos

Comandos deshacer y rehacer

Búsqueda y reemplazo de datos

Insertar y eliminar celdas

Repetición de celdas

El comando Suma

Resumen

#### **UNIDAD 4. Formato de texto y hojas de cálculo**

Introducción

Tipos de letra

Alineación de datos

Aplicación de tramas, bordes y color

Sangrado

Configurar página

Encabezados y pies de página

Saltos de página

Estilos

Validación de datos

Resumen

## **UNIDAD 5. Uso de nombres y referencias externas**

Introducción

Selección de hojas de cálculo

Mover y copiar hojas de cálculo

Insertar y eliminar hojas de cálculo

Generalidades de las hojas de cálculo

Uso de nombres

Resumen

#### **UNIDAD 6. La ayuda de** *Office*

Introducción

La Ayuda de Office

La Ayuda contextual

Resumen

#### **UNIDAD 7. Visualización de los libros de trabajo**

Introducción

Formas de ver una hoja de cálculo

Cuadro de nombre y de fórmula

Zoom

Visualización del libro y de las hojas

Gestión de ventanas

Resumen

### **UNIDAD 8. Formatos de hoja**

Introducción

Relleno automático de celdas

Celdas de referencia absoluta, relativa y mixta

Formatos de datos numéricos

Formatos condicionales

Protección de datos

Libros Compartidos

Comentarios

Creación de esquemas

Resumen

# **UNIDAD 9. Herramientas más útiles en Excel**

#### Introducción

Autocorrección

Ordenaciones

Cálculos automáticos en la barra de estado

Otras características de Excel

Resumen

#### **UNIDAD 10. Fórmulas y funciones I**

Introducción

Crear fórmulas

Localización de errores en las fórmulas

Calcular subtotales

Rango de funciones

Funciones estadísticas y matemáticas

Funciones financieras

La función Euroconvert

Funciones de información

Resumen

## **UNIDAD 11. Fórmulas y funciones II**

Introducción

Funciones de fecha y hora

Funciones de texto

Funciones lógicas

Funciones de búsqueda y referencia

Resumen

# **UNIDAD 12. Creación de gráficos**

Introducción

WordArt

Insertar y eliminar imágenes

Insertar gráficos

Los Minigráficos

Resumen